## *Objekt-Analyse*

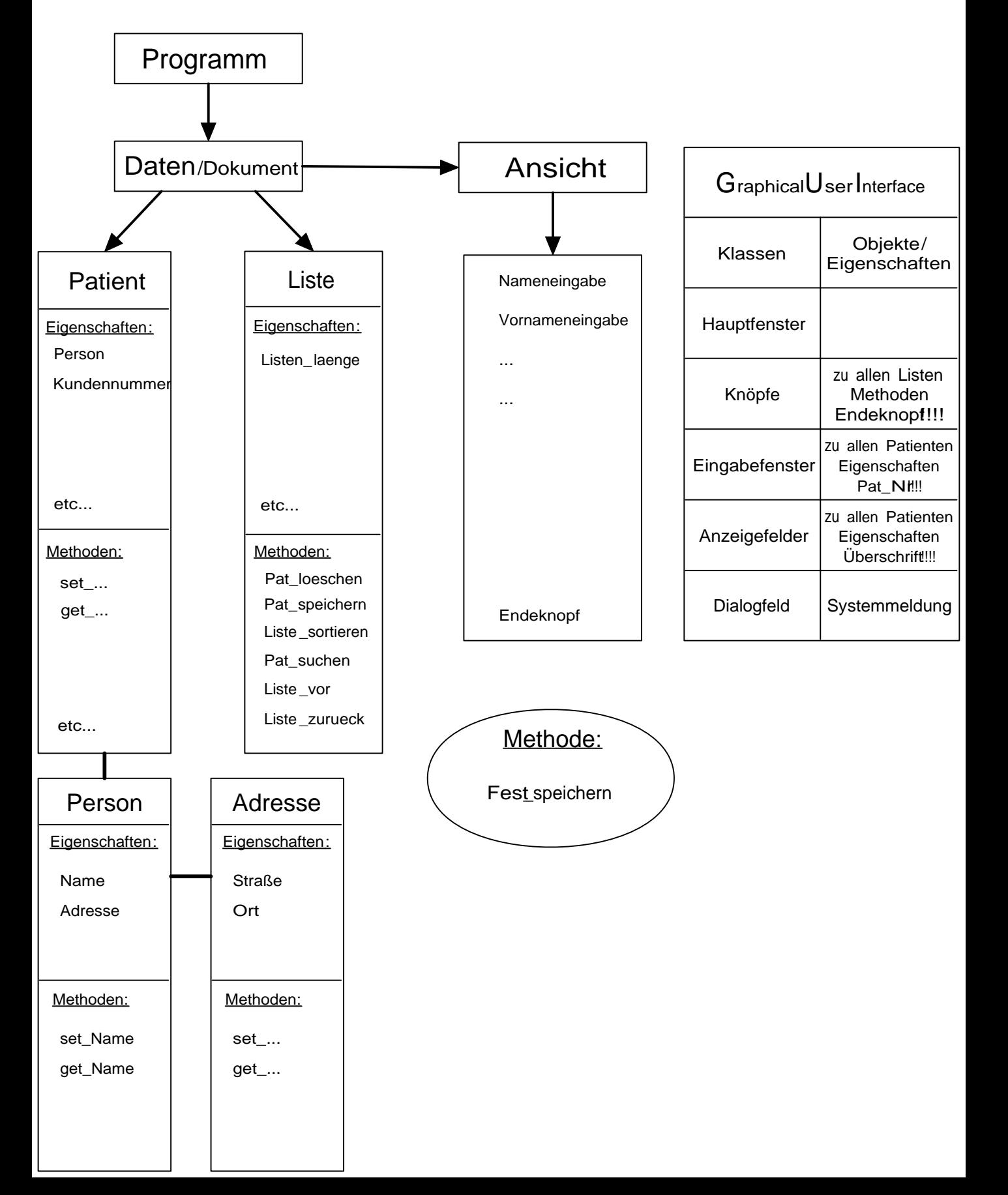